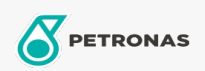

## Air Compressor Oil

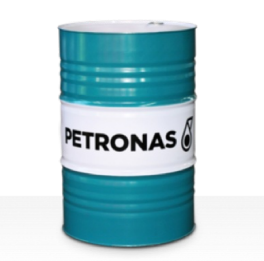

## **PETRONAS Compressor A SYN POE**

## Range:

Long description: PETRONAS Compressor A SYN POE Series are supreme performance air compressor oils specially developed for up to 12,000 hours oil life in service, even when operating at maximum discharge temperatures up to 120°C.

**A** Product data sheet

Viscosity: 68

Industry Specifications: ISO 6743-3: DAB and DAJ

Performance level: Supreme

Sector(s) - For Businesses page: Cement, General Manufacturing, Paper & Pulp, Power Generation (coal), Power Generation (nuclear), RailRoad, Sugar, Surface Mining, Underground Mining, Construction